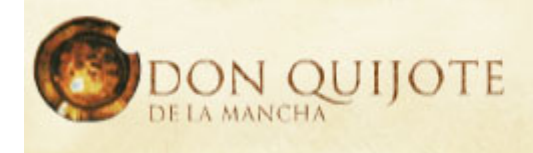

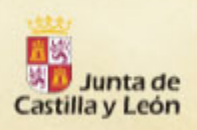

## *IMPRIME TU SEPARAPÁGINAS*

*Portal Educativo EducaCYL http://www.educa.jcyl.es* 

**Imprime y recorta tu separapáginas, así Quijote te marcará siempre por qué página vas de tu libro.** 

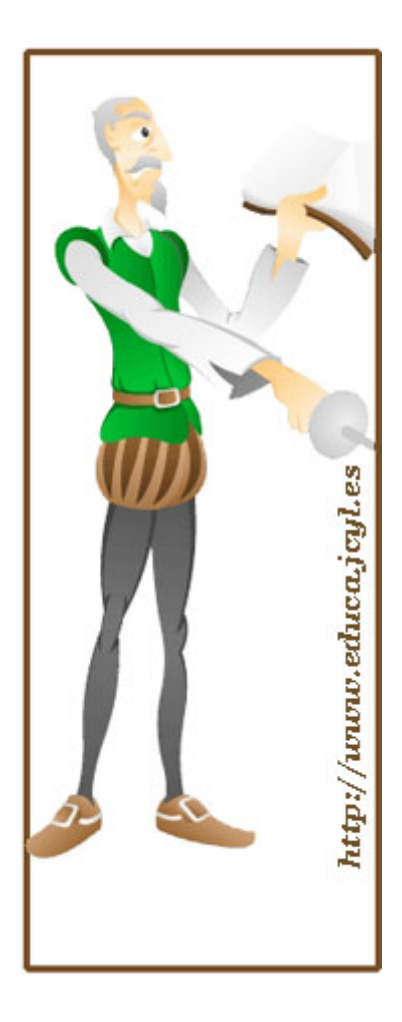

*Portal Educativo EducaCYL http://www.educa.jcyl.es*